# Microsoft® Office Excel® 2016: Introduction

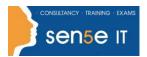

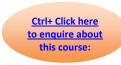

**Course Duration: 1 Day** 

Course Description

#### Overview:

Organizations the world over rely on information to make sound decisions regarding all manner of affairs. But with the amount of available data growing on a daily basis, the ability to make sense of all of that data is becoming more and more challenging. Fortunately, this is where the power of Microsoft® Office Excel® 2016 can help. Excel can help you organize, calculate, analyse, revise, update, and present your data in ways that will help the decision makers in your organization steer you in the right direction. It will also make these tasks much easier for you to accomplish, and in much less time, than if you used traditional pen-and-paper methods or non-specialized software. This course aims to provide you with a foundation for Excel knowledge and skills, which you can build upon to eventually become an expert in data manipulation.

This course covers Microsoft Office Specialist exam objectives to help students prepare for the Excel 2016 Exam and the Excel 2016 Expert Exam.

### **Course Objectives:**

Upon successful completion of this course, you will be able to create and develop Excel worksheets and workbooks in order to work with and analyse the data that is critical to the success of your organization. You will:

- Get started with Microsoft Office Excel 2016.
- Perform calculations.
- Modify a worksheet.
- Format a worksheet.
- Print workbooks.
- Manage workbooks.

#### **Target Student:**

This course is intended for students who wish to gain the foundational understanding of Microsoft Office Excel 2016 that is necessary to create and work with electronic spreadsheets.

## Prerequisites:

To ensure success, students will need to be familiar with using personal computers and should have experience using a keyboard and mouse. Students should also be comfortable working in the Windows® 10 environment and be able to use Windows 10 to manage information on their computers. Specific tasks the students should be able to perform include: opening and closing applications, navigating basic file structures, and managing files and folders. To obtain this level of skill and knowledge, you can take either one of the following Logical Operations courses:

- Using Microsoft® Windows® 10
- Microsoft® Windows® 10: Transition from Windows® 7

# Microsoft® Office Excel® 2016: Introduction

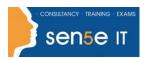

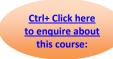

#### Course Content

Lesson 1: Getting Started with Microsoft Office Excel 2016

Topic A: Navigate the Excel User Interface

Topic B: Use Excel Commands

Topic C: Create and Save a Basic Workbook

**Topic D:** Enter Cell Data **Topic E:** Use Excel Help

**Lesson 2: Performing Calculations** 

Topic A: Create Worksheet Formulas

Topic B: Insert Functions

**Topic C:** Reuse Formulas and Functions

Lesson 3: Modifying a Worksheet

Topic A: Insert, Delete, and Adjust Cells, Columns, and Rows

Topic B: Search for and Replace Data

**Topic C:** Use Proofing and Research Tools

Lesson 4: Formatting a Worksheet

Topic A: Apply Text Formats

Topic B: Apply Number Formats

Topic C: Align Cell Contents

Topic D: Apply Styles and Themes

Topic E: Apply Basic Conditional Formatting

Topic F: Create and Use Templates

**Lesson 5: Printing Workbooks** 

**Topic A:** Preview and Print a Workbook

Topic B: Set Up the Page Layout

Topic C: Configure Headers and Footers

**Lesson 6: Managing Workbooks** 

Topic A: Manage Worksheets

Topic B: Manage Workbook and Worksheet Views

Topic C: Manage Workbook Properties

# Microsoft® Office Excel® 2016: Introduction

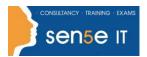

Ctrl+ Click here
to enquire about
this course:

Appendix A: Microsoft Office Excel 2016 Exam 77-727

Appendix B: Microsoft Office Excel 2016 Expert Exam 77–728
Appendix C: Microsoft Excel 2016 Common Keyboard Shortcuts